[Présentation](#page-4-0) [Modifier un élément du](#page-8-0) tableau

[Propriétés d'un tableau](#page-23-0)

# <span id="page-0-0"></span>Saut en longueur les tableaux

## Christophe Viroulaud

Première - NSI

# **DonRep 07**

La finale du saut en longueur des championnats du monde de 1991 est considérée comme l'un des meilleurs concours de l'histoire de la discipline. Elle oppose principalement Carl Lewis, invaincu depuis 10 ans, et Mike Powell, son plus grand rival.

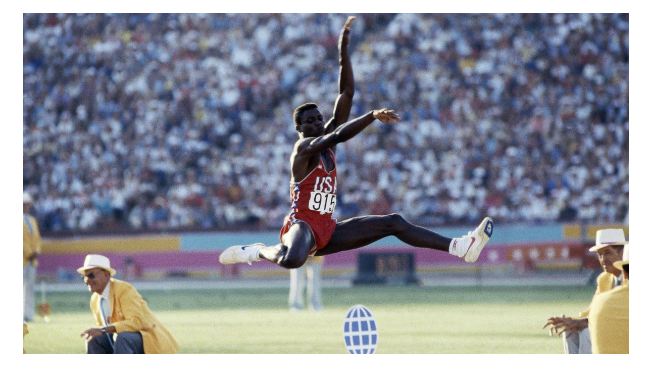

## Figure 1 – Carl Lewis

## [Saut en longueur](#page-0-0) les tableaux

[Modifier un élément du](#page-8-0)

[Modifier un élément du](#page-8-0) [Propriétés d'un tableau](#page-23-0)

Chaque athlète effectue six sauts. Les mesures sont stockées au fur et à mesure du concours. La meilleure performance consacre le vainqueur.

Comment stocker une série de données **modifiables** dans un programme ?

# <span id="page-3-0"></span>Sommaire

## 1. [Les tableaux](#page-3-0)

- 1.1 [Présentation](#page-4-0)
- 1.2 [Modifier un élément du tableau](#page-8-0)
- 1.3 [Propriétés d'un tableau](#page-23-0)

2. [Utiliser un tableau dans une fonction](#page-30-0)

## [Saut en longueur](#page-0-0) les tableaux

## [Les tableaux](#page-3-0)

[Présentation](#page-4-0) [Modifier un élément du](#page-8-0) tableau

# <span id="page-4-0"></span>**À retenir**

Un tableau est une séquence **ordonnée** d'éléments **de même type**. Un tableau est **modifiable**.

$$
1
$$
  $\text{un_tableau} = [3, 6, 1, 7]$ 

Code 1 – Construire un tableau en Python : les crochets

## [Saut en longueur](#page-0-0) les tableaux

### [Présentation](#page-4-0)

[Modifier un élément du](#page-8-0)

### [Présentation](#page-4-0)

[Modifier un élément du](#page-8-0) tableau

[Propriétés d'un tableau](#page-23-0)

# **Remarque**

En Python, on utilise souvent le terme **list** pour évoquer un tableau.

On se propose de suivre le concours au fur et à mesure des sauts et d'enregistrer les performances des athlètes après chaque tentative.

## **Activité 1 :**

- 1. Construire deux tableaux **lewis** et **powell** contenant chacun six zéros.
- 2. Afficher les deux tableaux avec l'instruction **print**.

## [Saut en longueur](#page-0-0) les tableaux

### [Présentation](#page-4-0)

[Modifier un élément du](#page-8-0)

# Correction

 $1$  lewis =  $[0., 0., 0., 0., 0., 0.]$ 2 powell =  $[0., 0., 0., 0., 0., 0.]$ 3 print("Carl Lewis", lewis) 4 print("Mike Powell", powell)

Code 2 – Début du concours

# **Remarque**

Les données sont des nombres flottants.

## [Saut en longueur](#page-0-0) les tableaux

### [Présentation](#page-4-0)

[Modifier un élément du](#page-8-0) tableau

# <span id="page-8-0"></span>Sommaire

## 1. [Les tableaux](#page-3-0)

1.1 [Présentation](#page-4-0)

## 1.2 [Modifier un élément du tableau](#page-8-0)

1.3 [Propriétés d'un tableau](#page-23-0)

2. [Utiliser un tableau dans une fonction](#page-30-0)

## [Saut en longueur](#page-0-0) les tableaux

[Présentation](#page-4-0)

[Modifier un élément du](#page-8-0) tableau

# Modifier un élément du tableau

# **À retenir**

Chaque élément est repérable par sa position dans le tableau. La numérotation commence à zéro.

0 0. 1 0. 2 0. 3 0. 4 0. 5 0.

## [Saut en longueur](#page-0-0) les tableaux

[Présentation](#page-4-0)

[Modifier un élément du](#page-8-0) tableau

 $1$   $>>$  lewis[0]  $2 \mid 0.0$ 

Code 3 – Lecture d'un élément

Lewis entame la compétition de manière exceptionnelle avec un saut à 8,68 m. Powell ne saute qu'à 7,85m.

$$
\begin{array}{c|c}\n1 & \text{lewis[0]} = 8.68 \\
2 & \text{powell[0]} = 7.85\n\end{array}
$$

Code 4 – Écriture d'un élément

[Saut en longueur](#page-0-0) les tableaux

[Modifier un élément du](#page-8-0) tableau

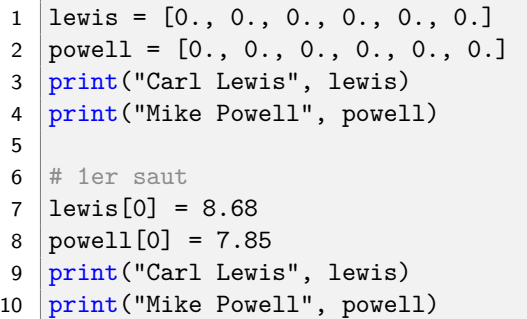

 Carl Lewis [0.0, 0.0, 0.0, 0.0, 0.0, 0.0] Mike Powell [0.0, 0.0, 0.0, 0.0, 0.0, 0.0] Carl Lewis [8.68, 0.0, 0.0, 0.0, 0.0, 0.0] Mike Powell [7.85, 0.0, 0.0, 0.0, 0.0, 0.0]

Code 5 – Affichage dans la console

[Présentation](#page-4-0)

[Modifier un élément du](#page-8-0) tableau

[Présentation](#page-4-0)

[Modifier un élément du](#page-8-0) tableau

[Propriétés d'un tableau](#page-23-0)

## **Activité 2 :** Poursuivre le programme au fur et à mesure du concours.

[Présentation](#page-4-0)

[Modifier un élément du](#page-8-0) tableau

[Propriétés d'un tableau](#page-23-0)

Au deuxième saut, Powell se rapproche de Lewis. Malgré son piétinement avant la planche, il réalise 8,54 m. Carl Lewis mord.

[Présentation](#page-4-0)

[Modifier un élément du](#page-8-0) tableau

```
1 \# 2eme saut
2 | lewis[1] = 0.
3 | powell[1] = 8.544 print("Carl Lewis", lewis)
5 print ("Mike Powell", powell)
```
[Présentation](#page-4-0)

[Modifier un élément du](#page-8-0) tableau

[Propriétés d'un tableau](#page-23-0)

Lors de son saut, Powell touche le sable avec ses fesses, limitant son saut à 8,29 m. Puis Lewis saute, aidé par le vent, à 8,83 m.

[Présentation](#page-4-0)

[Modifier un élément du](#page-8-0) tableau

```
1 # 3eme saut
2 | lewis[2] = 8.833 | powell[2] = 8.294 print("Carl Lewis", lewis)
5 print ("Mike Powell", powell)
```
[Modifier un élément du](#page-8-0) tableau

[Propriétés d'un tableau](#page-23-0)

Powell commet à nouveau une faute, son saut non mesuré est estimé à 8,80 m. Il va lui-même vérifier la griffe sur la plasticine. Lewis répond de nouveau avec un saut encore plus loin : bien que l'anémomètre indique que le vent est trop favorable pour constituer un record homologué, le saut est toutefois validé pour le concours à 8,91 m.

[Présentation](#page-4-0)

[Modifier un élément du](#page-8-0) tableau

```
1 \mid # 4eme saut
2 | lewis[3] = 8.913 \vert power153 = 0.4 print("Carl Lewis", lewis)
5 print ("Mike Powell", powell)
```
[Modifier un élément du](#page-8-0) tableau

[Propriétés d'un tableau](#page-23-0)

Au cinquième tour, Powell donne également toute la mesure de son talent. Il effectue cette fois un saut valide avec un vent dans le dos de 0,3 m/s, ce qui reste dans la limite autorisée pour l'homologation d'un record. Après quelques secondes d'attente, le public et Powell explosent en découvrant la distance, 8,95 m, un nouveau record du monde.

Il reste deux essais à Lewis pour battre Powell. Il saute à 8,87 m avec un vent de face, un nouveau record personnel en conditions autorisées.

[Présentation](#page-4-0)

[Modifier un élément du](#page-8-0) tableau

```
1 \mid # 5eme saut
2 | lewis[4] = 8.873 | powell[4] = 8.954 print("Carl Lewis", lewis)
5 print ("Mike Powell", powell)
```
[Présentation](#page-4-0)

[Modifier un élément du](#page-8-0) tableau

[Propriétés d'un tableau](#page-23-0)

Le dernier saut de Powell est mordu. Il se rhabille et prie en attendant le sixième essai de Lewis. Le saut est mesuré à 8,84 m. Powell est champion du monde et nouveau recordman de la discipline.

[Présentation](#page-4-0)

[Modifier un élément du](#page-8-0) tableau

```
1 # 6eme saut
2 | lewis[5] = 8.843 \vert power15] = 0.4 print("Carl Lewis", lewis)
5 print ("Mike Powell", powell)
```
# <span id="page-23-0"></span>Sommaire

## 1. [Les tableaux](#page-3-0)

- 1.1 [Présentation](#page-4-0)
- 1.2 [Modifier un élément du tableau](#page-8-0)
- 1.3 [Propriétés d'un tableau](#page-23-0)

2. [Utiliser un tableau dans une fonction](#page-30-0)

## [Saut en longueur](#page-0-0) les tableaux

[Présentation](#page-4-0) [Modifier un élément du](#page-8-0) tableau

# Propriétés d'un tableau

## [Saut en longueur](#page-0-0) les tableaux

[Présentation](#page-4-0) [Modifier un élément du](#page-8-0) tableau

[Propriétés d'un tableau](#page-23-0)

# **À retenir**

Un tableau est **mutable**. On utilise la structure à crochets pour lire ou modifier un élément d'un tableau.

[Présentation](#page-4-0) [Modifier un élément du](#page-8-0) tableau

## [Propriétés d'un tableau](#page-23-0)

# **À retenir**

La fonction **len** renvoie la taille d'un tableau.

```
1 >>> len(lewis)
2 \mid 6
```
## **Activité 3 :**

- 1. Écrire la fonction **meilleure\_perf(tab: list)**  $\rightarrow$  **float** qui renvoie la plus grande valeur du tableau.
- 2. Écrire la fonction moyenne(tab: list)  $\rightarrow$ **float** qui renvoie la moyenne des performances. Les essais manqués ne seront pas pris en compte dans le calcul de la moyenne.

## [Saut en longueur](#page-0-0) les tableaux

[Modifier un élément du](#page-8-0)

# Correction

```
1 def meilleure_perf(tab: list) -> float:
2 " """
3 renvoie la plus grande valeur du tableau
4 """
5 \text{ menilinear} = 06 for perf in tab:
7 if perf > meilleure:
8 meilleure = perf
9
10 return meilleure
```

```
1 >>> meilleure perf(powell)
2 \mid 8.95
```
Code 6 – Appel de la fonction

## [Saut en longueur](#page-0-0) les tableaux

[Modifier un élément du](#page-8-0)

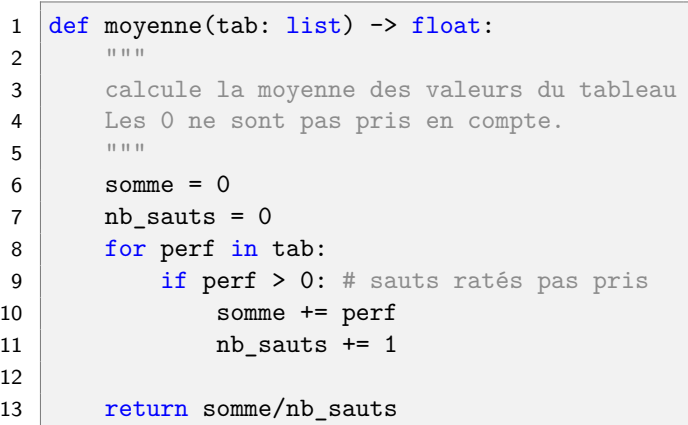

[Présentation](#page-4-0)

[Modifier un élément du](#page-8-0) tableau

[Propriétés d'un tableau](#page-23-0)

1 >>> moyenne(powell)

8.407499999999999

Code 7 – Appel de la fonction

[Modifier un élément du](#page-8-0) [Propriétés d'un tableau](#page-23-0)

```
1 def moyenne(tab: list) \rightarrow float:
2 """
3 calcule la moyenne des valeurs du tableau
4 Les 0 ne sont pas pris en compte.
5 """
6 \quad somme = 07 nb sauts = 0
8 for perf in tab:
9 if perf > 0: # sauts ratés pas pris
10 somme += perf
11 nb sauts + = 113 # si tous les sauts sont ratés
14 if nb sauts == 0:
15 return 0
16 else:
17 return somme/nb sauts
```
Code 8 – Prise en compte des erreurs

# <span id="page-30-0"></span>Sommaire

## 1. [Les tableaux](#page-3-0)

## 2. [Utiliser un tableau dans une fonction](#page-30-0)

## [Saut en longueur](#page-0-0) les tableaux

[Présentation](#page-4-0) [Modifier un élément du](#page-8-0) tableau

[Propriétés d'un tableau](#page-23-0)

# Utiliser un tableau dans une fonction

Rappelons le déroulement de l'exécution d'une fonction :

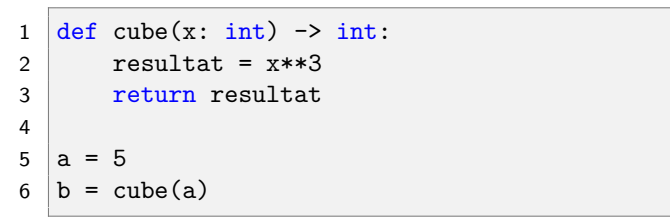

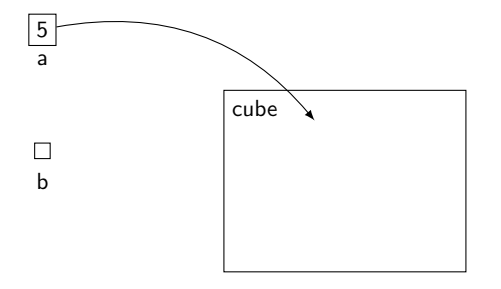

Figure 2 – Une copie du **contenu** de la variable **a** est passée dans la fonction.

## [Saut en longueur](#page-0-0) les tableaux

[Modifier un élément du](#page-8-0)

[Propriétés d'un tableau](#page-23-0)

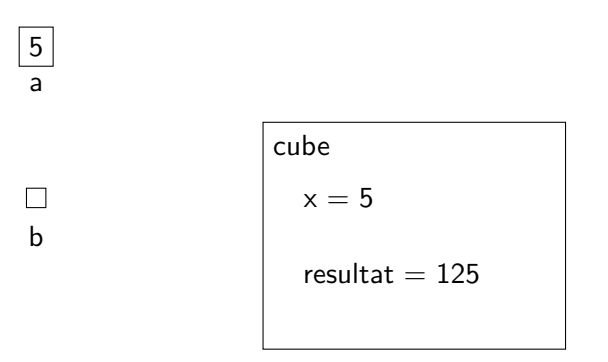

Figure 3 – Le **paramètre x** contient la valeur 5.

[Présentation](#page-4-0) [Modifier un élément du](#page-8-0) tableau

[Propriétés d'un tableau](#page-23-0)

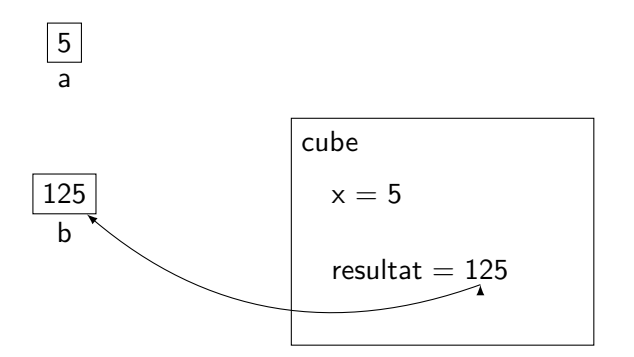

Figure 4 – Le **contenu** de **resultat** est renvoyé à **b**.

## [Saut en longueur](#page-0-0) les tableaux

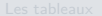

[Présentation](#page-4-0) [Modifier un élément du](#page-8-0) tableau

[Propriétés d'un tableau](#page-23-0)

[Présentation](#page-4-0) [Modifier un élément du](#page-8-0) tableau

[Propriétés d'un tableau](#page-23-0)

[Utiliser un tableau](#page-30-0)

# $\lambda$  retenir

Les types de bases ne sont pas **mutables**. On passe une copie de la valeur dans une fonction.

[Présentation](#page-4-0) [Modifier un élément du](#page-8-0) tableau

[Propriétés d'un tableau](#page-23-0)

[Utiliser un tableau](#page-30-0) dans une fonction

```
1 def ma_fonction(t: list) \rightarrow None:
2 \t\t t[0] = 193
4 \tan 5 = [3, 4, 5]
5 \vert ma fonction(tab)
```
**Activité 4 :** Écrire le code précédent dans Pythontutor et observer l'exécution de la fonction.

<span id="page-36-0"></span>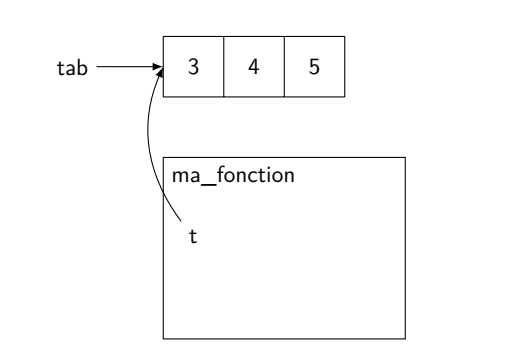

[Présentation](#page-4-0) [Modifier un élément du](#page-8-0) tableau [Propriétés d'un tableau](#page-23-0)

[Utiliser un tableau](#page-30-0) dans une fonction

Figure 5 – Les variables **tab** et **t** référencent le même tableau.

# **À retenir**

Un tableau est une donnée **mutable**. On passe une **référence** à ce tableau dans la fonction.